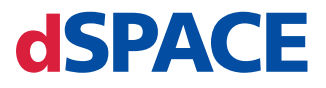

## Rücksendung

## **Folgende Schritte sind für eine unkomplizierte Bearbeitung Ihrer Rücksendung erforderlich:**

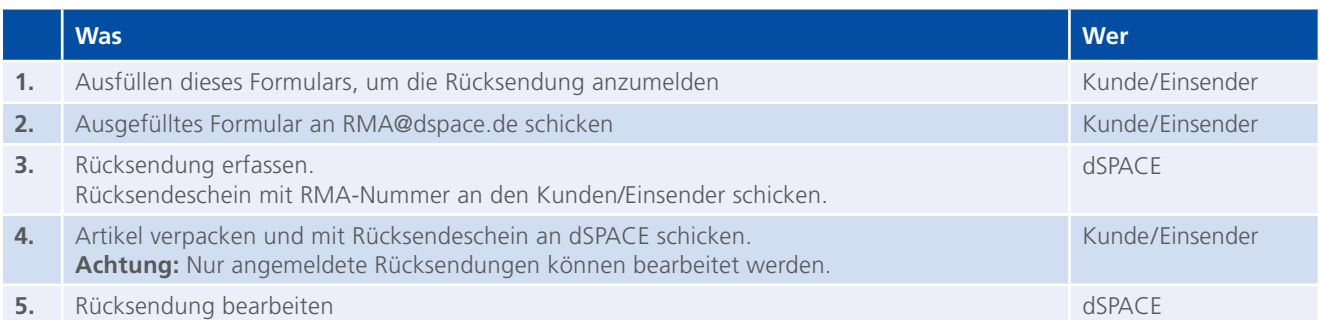

## **Rücksendungs-/Reparaturbedingungen**

- Nutzen Sie für die Anmeldung von Warenrücksendungen den Rücksendeschein. Den Rücksendeschein finden Sie unter: *www.dspace.com/go/rma.*
- Geben Sie den Rücksendungsgrund an, da eine Rücksendung sonst nicht bearbeitet werden kann.
- Legen Sie den Rücksendeschein bei und bringen Sie das Adressetikett außen auf dem Paket an.
- Werden Artikel zur Reparatur eingesandt, prüfen wir, ob eine Reparatur möglich ist. Kann eine Reparatur nicht durchgeführt werden, berechnen wir für den Prüfungsaufwand eine Bearbeitungsgebühr. Ist eine Reparatur möglich, erhalten Sie ein Angebot über die voraussichtlichen Reparaturkosten.

Die Reparaturdurchführung erfolgt erst nach schriftlicher Beauftragung gemäß Angebot.

#### **Anmeldung der Rücksendung**

Name des Kunden

Kundennummer

dSPACE Support-Nr. (falls vorhanden)

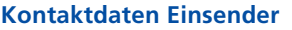

Name, Vorname

E-Mail

Firma

Telefon

#### **Anschrift für Rücklieferung**

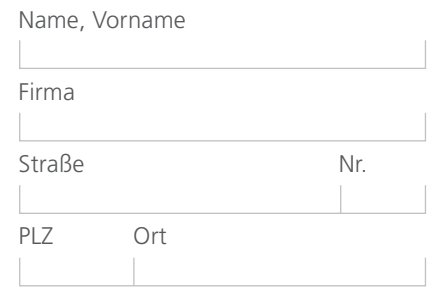

#### **Ansprechpartner**

https://www.dspace.com/go/supportrequest

## **Bemerkungen**

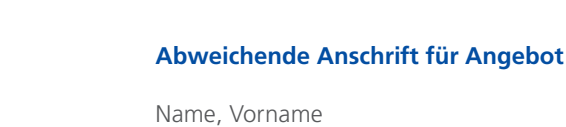

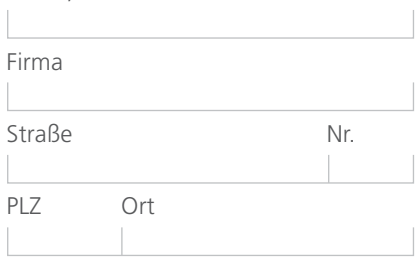

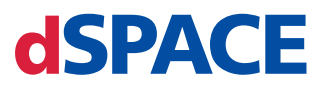

# Rücksendung

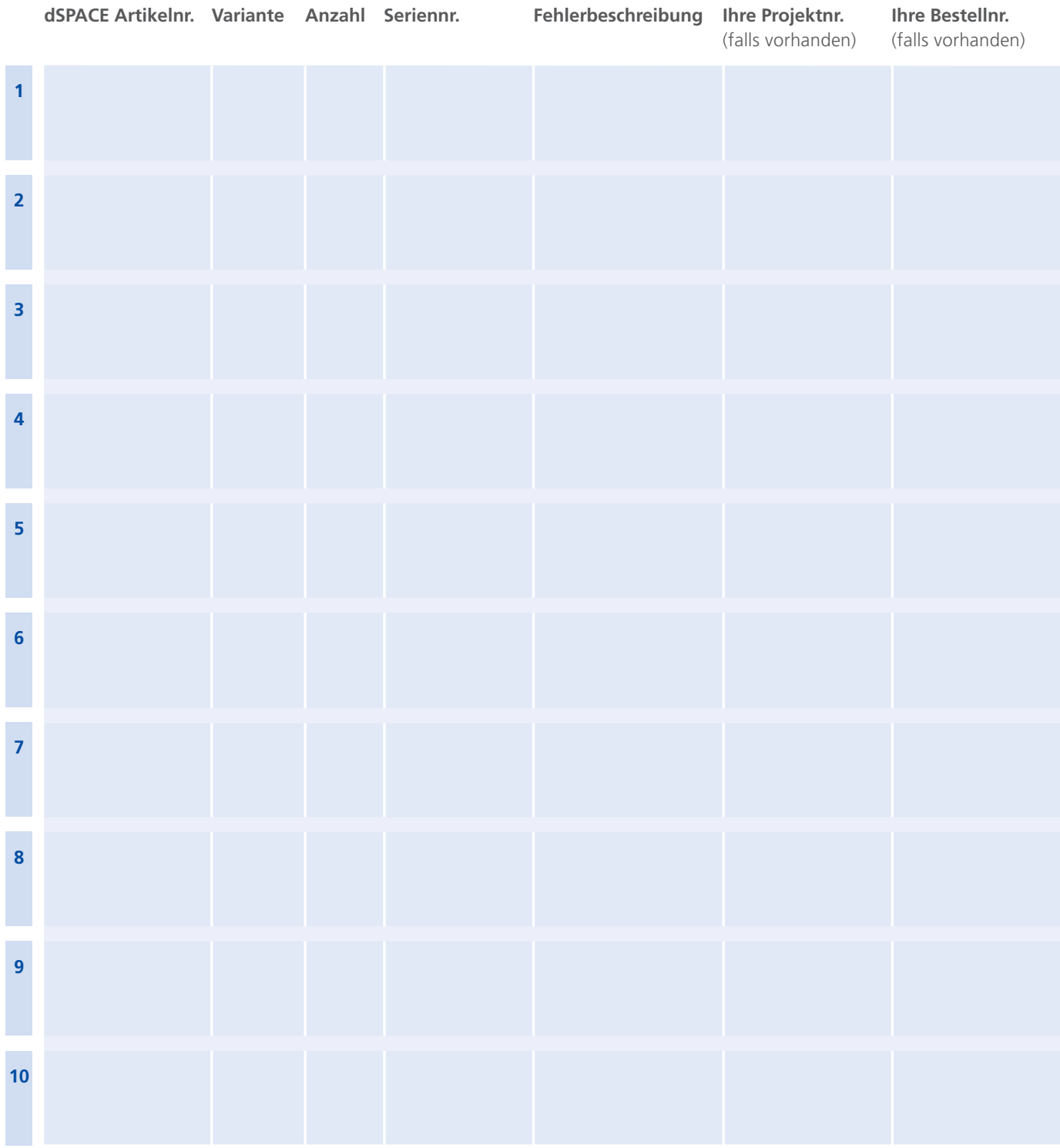

Geschäftsführer: Dr. Carsten Hoff (CEO) Jens Grösch (CFO) Amtsgericht Paderborn HRB 1439 USt.-Idnr. DE 126 329 376

Commerzbank AG IBAN DE67 4724 0047 0620 7203 00 S.W.I.F.T. COBADEFF472